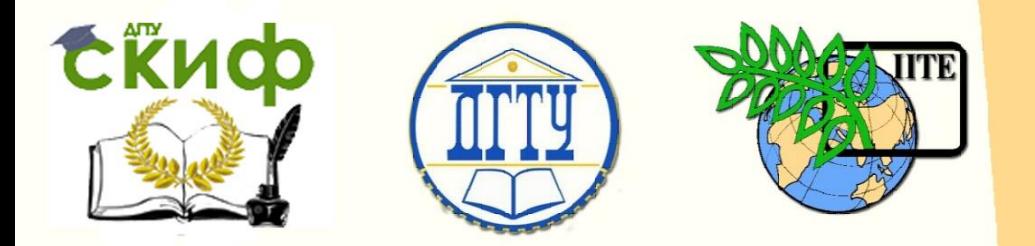

ДОНСКОЙ ГОСУДАРСТВЕННЫЙ ТЕХНИЧЕСКИЙ УНИВЕРСИТЕТ

УПРАВЛЕНИЕ ДИСТАНЦИОННОГО ОБУЧЕНИЯ И ПОВЫШЕНИЯ КВАЛИФИКАЦИИ

Кафедра «Гидравлика, гидропневмоавтоматика и тепловые процессы»

# **МЕТОДИЧЕСКИЕ УКАЗАНИЯ** к выпускной квалификационной работе **«Инноватика: квалификация (степень) – бакалавр»**

Авторы Дымочкин Д.Д., Кожухова А.В., Грищенко В.И.

Ростов-на-Дону, 2016

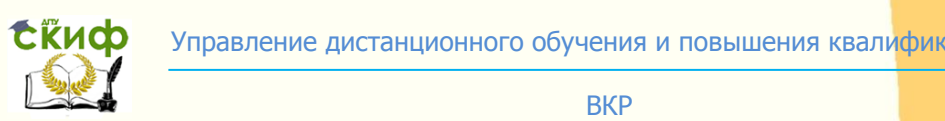

# **Аннотация**

Методические указания к выполнению выпускной квалификационной работы <mark>по</mark> направлению 27.03.05 «Инноватика».

ВКР

## **Авторы**

к.т.н. Д.Д. Дымочкин, к.т.н. А.В. Кожухова, к.т.н. В.И. Грищенко

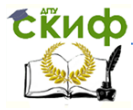

# **Оглавление**

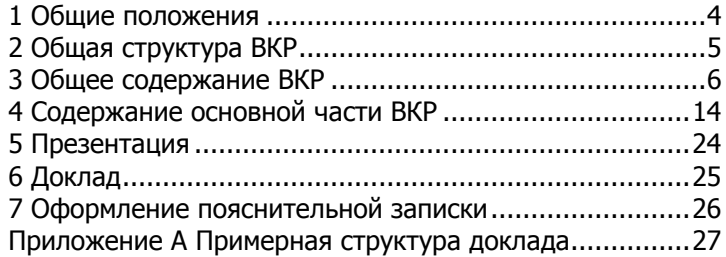

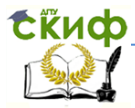

### **1 Общие положения**

<span id="page-3-0"></span>Выпускная квалификационная работа (далее – ВКР) является заключительным этапом проведения государственных итоговых испытаний и имеет своей целью систематизацию, обобщение и закрепление теоретических знаний, практических умений, профессиональных и общекультурных компетенций выпускника, определённых федеральным государственным образовательным стандартом и основной образовательной программой (далее – ООП) высшего профессионального образования по направлению подготовки 222000 «Инноватика».

Методические указания разработаны в соответствии с:

 Федеральным государственным образовательным стандартом высшего профессионального образования (ФГОС ВПО) по направлению подготовки 222000 Инноватика (квалификация (степень) «бакалавр»), утверждённым приказом Министерства образования и науки РФ №97 от 25.01.2011.

 Аннотированной образовательной программой высшего профессионального образования по направлению 222000 ИННОВАТИКА, профиль подготовки - Управление инновациями в промышленности (гидромашиностроение), квалификация (степень) - «бакалавр», форма обучения – очная, утверждённой проректором по МР ДГТУ 08.06.2012.

Положением об государственной итоговой аттестации выпускников программ высшего профессионального образования, утверждённым приказом ректора ДГТУ №145 от 02.08.2013.

Положением о бакалавриате и бакалаврской подготовке, утверждённым приказом ректора ДГТУ №216 от 17.10.2013.

Правилами оформления и требованиями к содержанию курсовых проектов (работ) и выпускных квалификационных работ, утверждёнными приказом ректора ДГТУ №171 от 01.08.2014.

Все указанные документы доступны на сайте Центра научно-методического обеспечения и тюнинга образовательных программ ДГТУ (http://cme.dstu.edu.ru) во вкладке «Документы».

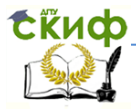

### **2 Общая структура ВКР**

<span id="page-4-0"></span>Выпускная квалификационная работа состоит из пояснительной записки и графической части (комплекта конструкторской документации, плакатов).

Пояснительная записка ВКР содержит:

- титульный лист;
- задание на ВКР;
- аннотация;
- содержание;
- введение;

- разделы основной части в соответствии с утверждённым заданием;

- экономическое обоснование (в соответствии с заданием);

- безопасность и экологичность (в соответствии с задани-

ем);

- заключение;

- список использованных источников;

- ведомость ВКР;

- приложения (если имеются).

Листы пояснительной записки оформляются рамкой стандартных размеров и основной надписью по ГОСТ 2.104. Левая часть основной надписи не заполняется.

Нумерация страниц пояснительной записки сквозная, начинается с титульного листа. Исключение составляют листы спецификаций, перечней элементов, технологических документов, которые помещаются в конце пояснительной записки и имеют собственную внутреннюю нумерацию страниц. Номера страниц не ставятся на титульном листе и задании.

Объём пояснительной записки без приложений – 80…100 страниц.

Графическая часть ВКР наглядно показывает выполненную работу и помогает кратко изложить её основные положения. К графической части относятся схемы, чертежи, плакаты, выполненные вручную или в электронном виде.

Основные требования к чертежам устанавливает ГОСТ 2.109.

Плакаты (диаграммы, таблицы и т.д.) следует выполнять в соответствии с ГОСТ 2.605. На плакатную часть графического

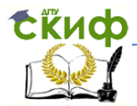

материала ВКР можно вынести основные формулы, полученные в процессе теоретических исследований; экспериментально измеренные и теоретически рассчитанные осциллограммы, графики и диаграммы; рисунки, поясняющие физические или технические аспекты функционирования объекта исследований.

<span id="page-5-0"></span>Объём графической части – 7…9 листов формата А1.

### **3 Общее содержание ВКР**

### **3.1 Тема ВКР**

Бакалаврские работы обучающихся по ООП ФГОС ВПО, как правило, основываются на обобщении выполненных курсовых работ и проектов по дисциплинам направления и подготавливаются к защите в завершающий период теоретического обучения.

Тема ВКР должна быть направлена на решение профессиональных задач в выбранной области деятельности и соответствовать профилю ООП.

Соответственно, для направления 222000 Инноватика предлагаются следующие варианты тем ВКР:

Вариант 1:

«Система автоматического управления гидравлическим (пневматическим) приводом или гидравлической (пневматической) системой … (автоматизированного промышленного оборудования или мобильной техники)».

Например: «Система автоматического управления гидроприводом пресса для прессования изделий из пластмасс».

Вариант 2:

«Гидравлический (пневматический) привод или гидравлическая (пневматическая) система … (автоматизированного промышленного оборудования или мобильной техники)».

Например: «Пневматическая система автоцистерны для транспортировки, хранения масел и заправки ими техники».

Вариант 3:

«Система автоматического регулирования (позиционирования, стабилизации, следящая и т.п.) … (исполнительного механизма гидравлического или пневматического привода автоматизированного промышленного оборудования или мобильной техники)».

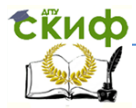

Например: «Система автоматического регулирования скорости вращения гидромотора привода главного движения токарного полуавтомата».

Допускается модернизация одного объекта 2-3 студентами. В этом случае, каждый студент выбирает свой вариант темы. Например, для трёх студентов, модернизирующих пресс для прессования изделий из пластмасс модели Д2424, могут быть предложены следующие три темы:

- 1. «Система автоматического управления гидроприводом пресса для прессования изделий из пластмасс»;
- 2. «Автоматизированный гидравлический привод пресса для прессования изделий из пластмасс»;
- 3. «Система автоматической стабилизации скорости прессования пресса для прессования изделий из пластмасс».

Вариант 4:

ВКР научно-исследовательской направленности. Тема такой ВКР может варьироваться в широких пределах, но должна быть связана с исследованием автоматических гидро- или пневмоприводов (систем).

Студенту предоставляется право выбора темы ВКР вплоть до предложения своей тематики (в указанных выше рамках) с необходимым обоснованием целесообразности её разработки.

### **3.2 Аннотация**

Аннотация должна отражать тему, краткую характеристику ВКР, полученные результаты и их новизну, область применения, возможность практической реализации и др.; сведения об объеме текстового материала (количество страниц), количество иллюстраций (рисунков), таблиц, приложений, использованных источников.

Объем аннотации должен составлять не более 1 страницы печатного текста.

Аннотация ВКР должна быть составлена на русском и иностранном языках (перевод может быть осуществлен с использованием on-line переводчика). Размещается в пояснительной записке ВКР перед содержанием.

### **3.3 Введение**

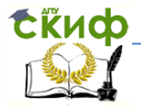

Введение является обязательным разделом пояснительной записки. Во введении должна быть рассмотрена актуальность ВКР, определены цели и задачи работы, перечислены методы и средства решения поставленных задач.

Любой инновационный проект должен быть направлен на коммерциализацию новшеств (нововведений). Для того, чтобы проект был актуален и реализован, его целью может быть:

 улучшение условий труда и повышение безопасности обслуживающего персонала;

повышение экологической безопасности оборудования;

улучшение качества выпускаемой продукции;

повышение производительности оборудования;

 улучшение энергетических характеристик (повышение КПД);

 расширение функциональных возможностей, увеличение номенклатуры выпускаемой продукции;

 улучшение эргономических характеристик (удобства эксплуатации и управления).

Поставленные цели должны достигаться за счёт разработки новых или модернизации существующих автоматических гидравлических или пневматических приводов (систем) и систем автоматического управления или регулирования ими, или их всестороннего исследования (для исследовательских проектов).

При этом в ВКР (в зависимости от выбранного варианта темы) могут решаться следующие задачи:

обзор и отбор новшеств для коммерциализации;

разработка сетевого графика реализации проекта;

 разработка концепции управления: определение режимов работы, определение номенклатуры аппаратов подачи команд и сигналов, разработка панели (пульта) управления, определение необходимых блокировок;

 разработка техзаданий на создание гидро- или пневмопривода (системы), системы автоматического управления или регулирования;

 предварительный гидравлический (пневматический) расчёт;

 разработка схемы гидравлической (пневматической) структурной или принципиальной;

энергетический расчёт, выбор гидро(пневмо)аппаратуры;

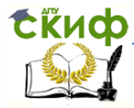

 гидравлический, тепловой, динамический расчёт гидро(пневмо)привода (системы);

 разработка схемы электрической функциональной или принципиальной системы управления или контура автоматического регулирования;

выбор электроаппаратуры;

 расчёт баланса мощностей и выбор источника электропитания;

разработка управляющей программы;

 разработка структурной (функциональной) схемы контура автоматического регулирования;

 расчёт или выбор параметров регулятора или корректирующих звеньев;

 экономическое обоснование проекта в форме бизнесплана;

 анализ опасных и вредных производственных факторов и разработка мероприятий по их устранению.

В ВКР исследовательского характера могут решаться другие задачи, связанные с исследованием гидро- или пневмоприводов (систем).

Рекомендуемый объём введения – 1…2 страницы.

### **3.4 Основная часть**

Основная часть отражает процесс решения поставленных задач и полученные результаты. Здесь приводятся данные, отражающие сущность, методику и основные результаты выполненного ВКР. Содержание разделов основной части определяется выбранным вариантом темы и должно соответствовать заданию.

Основная часть, как правило, состоит из следующих разделов:

 теоретический раздел посвящён теоретическим аспектам по выбранной теме;

 аналитический раздел содержит характеристику объекта исследования, проведённый анализ исследуемой проблемы и выводы;

 проектный раздел предлагает конкретные мероприятия по совершенствованию работы объекта исследования и может содержать:

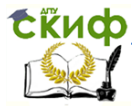

**RKP** 

• расчетно-конструкторскую часть, где приводятся необходимые теоретические выкладки и расчёты:

• технологическую часть, где приводится подробный анализ объекта проектирования, описание режимов рабо-**ТЫ И Т.П.** 

• в случае развитой научно-исследовательской части анализ экспериментальных данных с необходимыми выводами и теоретическим обоснованием.

Наименование разделов основной части пояснительной записки определяется руководителем в зависимости от темы ВКР и, по возможности, указывается в задании.

Более подробно содержание разделов основной части в зависимости от варианта выбранной темы приводится в главе 4.

### 3.5 Экономическое обоснование

Экономическое обоснование проекта выполняется либо в форме бизнес-плана, либо в виде расчёта рентабельности производственного участка с новым или модернизированным оборудованием. Содержание раздела в ПЗ выпускной квалификационной работы устанавливается и уточняется в зависимости от темы ВКР консультантом по экономической части и отражается в задании на ВКР. Объём раздела составляет 10 - 15 страниц.

При необходимости результаты экономического обоснования выносятся на плакаты. Объём графической части может составлять 1 2 листа.

### 3.6 Безопасность и экологичность

Объем раздела «Безопасность и экологичность» и его содержание в ПЗ выпускной квалификационной работы устанавливается консультантом в зависимости от темы ВКР и отражается в задании. Объём раздела составляет 5-10 страниц.

В общем случае раздел «Безопасность и экологичность» должен содержать анализ опасных и вредных производственных факторов, их расчёт, оценку последствий для экологии и конкретные технические или организационные мероприятия по их устранению.

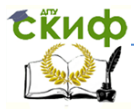

#### **RKP**

При анализе опасных и вредных факторов следует делать ссылки на действующие единые правила техники безопасности. государственные стандарты безопасности труда, санитарные нормы и другие нормативно-технические документы в области экологии и безопасности жизнедеятельности.

### 3.7 Заключение

Раздел является обязательным для пояснительной записки BKP.

Заключение должно содержать краткие выводы, оценку результатов выполненной работы, преимущества решений, принятых в работе, соответствие полученных результатов заданию.

В конце заключения указывается, чем завершилась работа: конструкцией, усовершенствованием или модернизацией объекта (системы), созданием новой техники, программного продукта и т.д.

Содержание раздела уточняет руководитель ВКР в зависимости от темы и задания.

Рекомендуемый объём заключения - 1... 2 страницы.

### 3.8 Список использованных источников

Список должен содержать сведения об источниках, использованных при выполнении курсового проекта (работы) или ВКР. Список обязательно должен быть пронумерован. Каждый источник упоминается в списке один раз, вне зависимости от того, как часто на него делается ссылка в тексте пояснительной записки. Список использованных источников не должен содержать менее 10 наименований.

Список источников формируется либо в порядке упоминания, либо в алфавитном порядке.

При формировании в алфавитном порядке источники приводятся в следующей последовательности:

- законодательные и нормативно-методические докумен-TЫ;

- монографии, учебники, справочники и т.п.;

- научные статьи, материалы из периодической печати;

- электронные ресурсы.

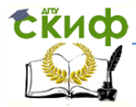

Литература на иностранных языках ставится в конце списка после литературы на русском языке, образуя дополнительный алфавитный ряд.

Сведения о книгах (монографии, учебники, справочники и т.п.) должны включать фамилию и инициалы автора (авторов), название книги, город, издательство, год издания, количество страниц. Наименование места издания необходимо приводить полностью в именительном падеже, допускается сокращение названия только двух городов – Москва (М) и Санкт-Петербург (СПб).

Сведения о статье из периодического издания должны включать фамилию и инициалы автора, заглавие статьи, наименование издания (журнала), год выпуска, номер издания (журнала), страницы, на которых помещена статья.

### **3.9 Ведомость ВКР**

Ведомость ВКР является частью пояснительной записки. Ведомость ВКР следует составлять на белой бумаге формата А4 с рамкой и основной надписью в соответствии с ГОСТ 2.106.

Запись документации производится по разделам в следующей последовательности:

- документация общая;

- документация по сборочным единицам;

- прочие документы.

Каждый раздел должен состоять из подразделов:

- вновь разработанная;

- примененная.

Наименование разделов и подразделов записывается в графе «Наименование» в виде заголовков. Наименование разделов подчеркивается.

В раздел «Документация общая» записываются документы, относящиеся ко всему проектируемому изделию в целом (схемы, чертёж общего вида).

В раздел «Документация по сборочным единицам» следует записывать документы, относящиеся к составным частям проектируемого изделия (пояснительная записка, сборочные чертежи, чертежи деталей). Чертежи деталей следует записывать после сборочных единиц. Перед перечислением деталей помещать заголовок «Документация по деталям».

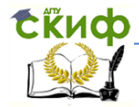

В подраздел «Вновь разработанная» записываются документы, разработанные для проектируемого изделия.

В подраздел «Примененные» записываются документы, примененные из других проектов и из рабочей документации других изделий.

Если при выполнении ВКР изготовлены макеты, модели, их записывают в раздел «Макеты, модели».

Плакаты (программы, графики, расчётные схемы и формулы, таблицы) записываются в раздел «Прочие документы».

Заполнение ведомости проекта (работы) производится в следующем порядке:

- в графе «Формат» указывается формат, на котором выполнен документ.

- в графе «Обозначение» указывается обозначение документа, например, ПК.760000.000 ПЗ;

- в графе «Наименование» указывается наименование документа, например: «Чертеж общего вида», «Габаритный чертеж», «Пояснительная записка»;

- в разделе «Документация по сборочным единицам» наименование изделия и документа в соответствии с основной надписью, например «Гидроцилиндр. Чертеж общего вида», «Пульт управления. Габаритный чертеж»,

- в графе «Количество листов» указывается количество листов, на которых выполнен данный документ;

- в графе «№ экз.» ставится прочерк;

- в графе «Примечание» указываются дополнительные сведения.

Перенос слов в строках запрещен. Точки в конце слов не ставятся.

### **3.10 Приложения**

Материал, дополняющий текст пояснительной записки ВКР допускается помещать в приложениях. Приложениями могут быть, например, графический материал, таблицы большого формата, расчёты, описания аппаратуры и приборов, описания алгоритмов и программ задач, и т.д.

Приложения оформляются как продолжение пояснительной записки на последующих его листах.

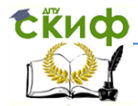

#### **RKP**

На все приложения должны быть ссылки в тексте ПЗ, а в разделе «Содержание» должны быть перечислены все приложения с указанием их обозначений и заголовков.

Приложения располагаются в порядке появления ссылок в ТАКСТА

Приложение должно иметь содержательный заголовок.

Приложения обозначаются заглавными буквами русского алфавита, начиная с А, за исключением Е (Ё), З, И (Й), О, Ч, Я, b, Ы, Ъ, или латинского алфавита за исключением букв I и О. обозначается Если  $\mathsf{B}$  $\Pi$ 3 ОДНО приложение, оно как «ПРИЛОЖЕНИЕ А».

Текст каждого приложения (при необходимости) может быть разделён на разделы, подразделы, пункты и подпункты, которые нумеруются в пределах каждого приложения и озаглавливаются. Перед номером ставится обозначение этого приложения, например, A2.1 (Заголовок - первый подраздел второго раздела приложения А).

### 4 Содержание основной части ВКР

<span id="page-13-0"></span>Как было сказано выше, основная часть состоит из следующих разделов:

- теоретический раздел;

- аналитический раздел;
- проектный раздел, включающий:
- технологический подраздел;
- расчетно-конструкторский подраздел:

• экспериментальную часть (для исследовательских проектов).

### 4.1 Теоретический раздел

Теоретический описательнораздел **HOCUT** ознакомительный характер. В разделе необходимо рассмотреть отдельную единицу оборудования, либо группу оборудования, либо технологию в зависимости от темы работы и названия раздела.

Если в ВКР рассматривается нововведение для отдельной единицы оборудования (инновация незначительных изменений),

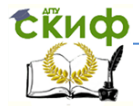

то в названии раздела указывается название данной единицы оборудования (например, «Автоцистерна АЦ-7»).

Если в ВКР рассматривается нововведение, которое может быть применено для группы оборудования (это может быть как инновация незначительных изменений, так и улучшающая инновация), то в названии раздела указывается название группы оборудования (например, «Автоцистерны для транспортирования нефтепродуктов»).

Если в ВКР рассматривается нововведение, которое может использовано для улучшения базового технологического процесса или целой технологии (улучшающая инновация или базисная инновация), то в названии раздела указывается данная технология или технологический процесс (например, «Технология транспортировки нефтепродуктов»).

Соответственно названию в данном разделе необходимо рассмотреть назначение, принцип работы, состав, классификацию указанного оборудования или технологии. На основе обзора аналогов необходимо указать достоинства и недостатки рассматриваемого оборудования и технологии. Для первого варианта темы (см. раздел 3.1) необходимо также отдельно рассмотреть систему управления; для второго варианта - гидравлическую или пневматическую систему; для третьего варианта - способы и системы стабилизации технологических параметров и их влияние на качество продукции; для исследовательских проектов – тот элемент (или систему), который является объектом исследования.

При необходимости раздел может быть разбит на подразделы. Например:

1 Автоцистерны для транспортирования нефтепродуктов.

1.1 Конструкция автоцистерн.

1.2 Классификация автоцистерн.

1.3 Обязательныетехнические требования к автоцистернам.

…

Объём теоретического раздела – не более 10 страниц.

Для уменьшения объёма раздела следует второстепенную информацию о рассматриваемом объекте (технические характеристики, рисунки, схемы) выносить в приложения. Не стоит очень подробно описывать аналоги. По-возможности, следует ограничиться ссылками на используемые источники. В качестве

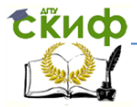

источников можно использовать инструкции по эксплуатации оборудования, руководства пользователя, технические паспорта и т.п., которые изучались во время производственной практики или могут быть найдены на сайтах производителей. В разделе должны быть ссылки не менее, чем на три источника.

### **4.2 Аналитический раздел**

В данном разделе необходимо произвести краткий обзор рынка, определить основных производителей, потребителей, поставщиков разрабатываемого (модернизируемого) оборудования и потребность в нём.

На основе проведённого в предыдущем разделе обзора аналогов необходимо предложить и произвести отбор новшеств (инноваций) для реализации. Выбранное новшество необходимо классифицировать, объяснить, каким образом оно способствует улучшению потребительских свойств оборудования, указать его место в оборудовании.

Для этого выполняется чертёж общего вида оборудования, на котором жирными линиями указывается размещение вновь разрабатываемого изделия. В пояснительной записке или на свободном поле чертежа общего вида размещаются информация, полученная в результате отбора новшеств, например в виде таблицы 1.

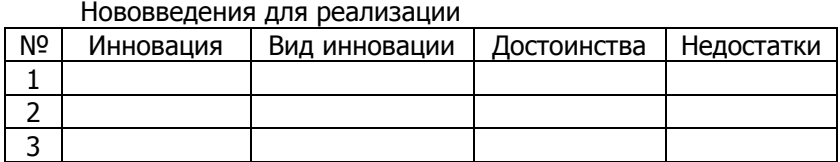

### Таблица 1

В данном разделе также необходимо разработать мероприятия для реализации инновационного проекта. Для этого необходимо разработать сетевой график реализации проекта или диаграмму Ганта, которые выносятся на плакат. Можно использовать и другие формы графика, которые дадут представления о планируемых результатах проекта, этапах и сроках выполнения проекта, ресурсах (материальных и человеческих), необходимых для реализации проекта. При разработке графика

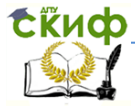

можно пользоваться специальными программами, например Міcrosoft Project.

На этом плакате необходимо выделить те этапы (работы), которые будут реализованы студентом в данной ВКР.

Варианты названий данного раздела:

«Мероприятия по реализации проекта», «План реализации проекта», «График разработки гидропривода пресса» и т.д.

Раздел также может разбиваться на подразделы, напри-Mep:

- 2 План-график разработки системы управления автоцистернами
- 2.1 Анализ потребности автоцистерн.
- 2.2 Сетевой график разработки системы управления.
- 2.3 Календарное планирование разработки системы управления.
	- ... и т.д.

Рекомендуемый объём раздела - 10...15 страниц, минимум одна ссылка на используемые источники.

### 4.3 Проектный раздел

4.3.1 «Система автоматического управления...»

Для ВКР с вариантом темы «Система автоматического vправления...» (см. раздел 3.1) технологический подраздел включает определение и (или) описание режимов работы (автоматический, полуавтоматический, ручной, аварийный и т.д.); определение номенклатуры аппаратов подачи команд и сигналов, элементов индикации; разработка панели (пульта) управления; определение необходимых блокировок.

Если при проектировании изменения в гидро- или пневмосистему не вносятся, а разрабатывается только электрическая или электронная система управления, то необходимо описать состав и работу гидро(пневмо)системы. Описательную часть можно перенести в теоретический раздел. В этом случае его объём можно увеличить до 15 страниц.

Если же требуется модернизация или разработка гидроили пневмосистемы, то расчётно-конструкторский подраздел начинается с разработки структурной или принципиальной гидравлической (пневматической) схемы. Глубина проработки

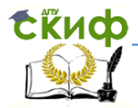

должна быть такой, чтобы полностью определить электрические составляющие (электромагниты, датчики или реле давления, температуры, расхода и т.п.). При необходимости следует провести предварительный гидравлический или (и) энергетический расчёт. Если для дальнейшей разработки системы управления важны динамические свойства гидро(пневмо)привода, то необходимо произвести динамический анализ.

На основе этих данных разрабатывается техническое задание на проектирование или модернизацию гидравлической (пневматической) системы.

Для разработки системы управления необходимо формализовать циклограммы работы в различных режимах в виде графиков, графов, блок-схем или таблиц.

Чаще всего гидравлические и пневматические приводы являются цикловыми. Системы управления такими приводами создаются на основе программируемых реле или программируемых логических контроллеров. Управляющие программы для них могут составляться на различных языках. Если предполагается использование языка LAD (РКС) то следует использовать табличное представление цикла, для языка FBD - граф или система логических выражений, а для языков более высокого уровня блок-схема.

Формализованное описание должно давать полное представление о последовательности выполнения этапов цикла: об исполнительных элементах и элементах индикации, включающихся и выключающихся на каждом этапе цикла; об условиях (сигналах) начала и завершения отдельных этапов и цикла в це-**MOM.** 

На основе формализованного описания составляется обобщённая релейно-контактная схема. Она позволяет предварительно оценить количество необходимых компонентов и монтажных соединений как при реализации системы управления на дискретных элементах (реле, таймеры, регуляторы и т.п. или пневматические компоненты), так и при использовании программного управления (контроллеров или программируемых реле). На основе оценки себестоимости, сложности монтажа и планируемой программы производства выбирается либо система управления на дискретных элементах, либо с программным управлением.

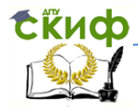

После этого производится выбор элементной базы, составляется схема электрическая принципиальная и перечень элементов к ней. При составлении схемы необходимо пользоваться инструкциями по эксплуатации, руководствами пользователя на комплектующие схемы, в которых, как правило, указываются их схемы подключения.

Производится расчёт потребляемой мощности для различных режимов на каждом этапе цикла и выбирается мощность источника питания.

Завершающим этапом является составление программы. Если программа составляется на языке РКС, то необходимо просто заменить контакты и их обозначения на обобшённой релейно-контактной схеме условными обозначениями, принятыми для выбранной модели контроллера или программируемого реле. При составлении программы на других языках пользуются специальными методиками.

По данному разделу могут выполняться следующие листы графической части:

- Схема гидравлическая (пневматическая) принципиальная или структурная;

– Циклограммы работы в различных режимах;

- Схема электрическая принципиальная с перечнем элементов:

-Обобщённая релейно-контактная схема или программа на языке LAD (РКС) или FBD, которая может являться вторым листом схемы;

- Сборочный чертёж гидроблока (пневмоблока) с электроуправлением;

- Динамический анализ (в том случае, если его результаты имеют существенное значение для разработки системы управления или управляющей программы).

Если программа составлена на языке более высокого уровня или электрическая схема составлена на дискретных электронных компонентах, то вместо программы может быть разработана схема электрическая соединений (монтажная) или пульт (панель) управления. Если используются элетронные компоненты с программируемыми режимами работы, может быть показана последовательность программирования.

4.3.2 «Гидравлический (пневматический) привод...»

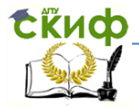

Для ВКР с вариантом темы «Гидравлический (пневматический) привод или гидравлическая (пневматическая) система …» (см. раздел 3.1) технологический подраздел включает описание режимов работы оборудования и режимов работы привода (системы); описание отдельных движений объектов управления с указанием кинематических характеристик (скорость движения, усилие); описание блокировок, выполняемых гидравлической (пневматической) системой, например, при аварийном отключении электропитания; определение контролируемых параметров (например давление, температура рабочей жидкости) и номенклатуры датчиков для их контроля.

В расчётно-конструкторском подразделе производится энергетический расчёт и составляется схема гидравлическая принципиальная, производится выбор гидроаппаратов, составляется перечень элементов и техническое задание на проектирование системы управления.

Затем производится гидравлический (пневматический) расчёт и определяется среднецикловой КПД; для гидравлического привода производится тепловой расчёт и определяются параметры гидробака или теплообменного аппарата.

Для оценки динамических свойств производится динамический расчёт. Для этого принимаются допущения и упрощения, выбирается расчётная схема, составляется математическая модель, для решения которой можно использовать специализированные программы, например «MATLAB+Simulink».

Если необходимо, по результатам расчётов вносятся уточнения в техническое задание на проектирование системы управления.

По результатам проектного раздела могут выполняться следующие листы графической части:

– Циклограммы работы в различных режимах с указанием времени, скорости (расхода), давления.

– Схема гидравлическая (пневматическая) принципиальная;

– Схема электрическая структурная или функциональная;

– Математическая модель или структурная схема динамического анализа, результаты моделирования;

– Сборочный чертёж разработанного гидроблока;

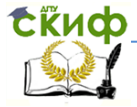

- Технологический процесс сборки разработанного гидроблока.

4.3.3 «Система автоматического регулирования ...»

Для ВКР с вариантом темы «Система автоматического регулирования (позиционирования, стабилизации, следящая и т.п.) ...» (см. раздел 3.1) технологический подраздел включает обоснование необходимости разработки системы регулирования; определение (описание) закона изменения регулируемой величины, её влияние на качество продукции; определение числовых параметров закона регулирования и качества системы автоматического регулирования.

В расчётно-конструкторском подразделе производится энергетический расчёт и составляется схема гидравлическая (пневматическая) принципиальная (структурная); составляется схема электрическая функциональная (принципиальная); производится выбор гидроаппаратов и электронных модулей, входящих в контур автоматического регулирования; разрабатывается техническое задание на проектирование или(и) системы управления, или(и) гидравлической(пневматической) системы.

На основании полученных данных составляются передаточные функции отдельных элементов, составляется структурная схема контура автоматического регулирования, рассчитываются (подбираются) параметры регулятора, производится оценка качества регулирования. Для решения этих задач можно пользоваться специализированным программным обеспечением, например «MATLAB+Simulink».

По результатам проектного раздела могут выполняться следующие листы графической части:

- Схема гидравлическая (пневматическая) принципиальная (структурная);

– Схема электрическая функциональная (принципиальная);

- Структурная схема системы автоматического регулирования;

- Управляющая программа, которая может являться вторым листом схемы.

- Динамический анализ разработанной системы регулирования, дающий представление о результатах автоматического

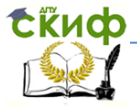

регулирования (переходные функции, ЛАЧХ, ЛФЧХ, запас устойчивости и т.п.):

- Сборочный чертёж гидроблока с пропорциональным управлением;

4.3.4 Исследовательские проекты

Содержание технологического, расчётно-конструкторского подразделов и графической части определяется темой ВКР.

Экспериментальная часть содержит описание объекта исследования и экспериментального стенда, определение входных и выходных переменных, обоснование выбора математической модели, разработку плана эксперимента, экспериментальные данные, математическую обработку результатов эксперимента.

На основе экспериментальной части выполняется 2...5 листов графической части:

- Чертёж общего вида;

- Схема электрическая принципиальная;

- Схема гидравлическая (пневматическая) принципиальная;

- Результаты эксперимента.

4.3.5 Общие требования к проектному разделу

Объём проектного раздела 40...45 страниц, не менее 4 ссылок на использованные источники.

Название раздела или «Проектный раздел» или в соответствии с темой ВКР, например, «Разработка системы управления», «Разработка гидравлического привода». Название подразделов - по видам описываемой работы. Например:

3 Разработка пневматического привода

- 3.1 Режимы работы и блокировки.
- 3.2 Разработка схемы пневматической принципиальной.
- 3.3 Пневматический расчёт и выбор пневмоаппаратов.
- 3.4 Динамический расчёт
- 3.5 Разработка технического задания на изготовления системы управления

3.6 ... и т.п.

При необходимости, кроме указанного выше, раздел может быть дополнен содержательной частью и(или) одним листом

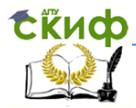

графической части, поясняющим какие-то особенности работы оборудования или реализации инновационного проекта (например общий вид оборудования, структурная схема, блок-схема, дополнительные графики, таблицы и т.п.).

Возможные варианты листов графической части для различных вариантов тем ВКР представлены в сводной таблице 2.

На основе таблицы выбираются листы графической части для ВКР. Объём графической части ВКР – 7…9 листов формата А1. Чертёж общего вида и план-график реализации проекта являются обязательными.

Не менее 50% листов графической части должны являться конструкторскими документами (чертежи общего вида, деталей, сборочные, схемы - шифры ВО, СБ, Г1, Г3, П1, П3, Г1-Г3).

Соответственно, количество листов, являющихся плакатами (шифр - Д), не должно превышать 50% от общего количества листов.

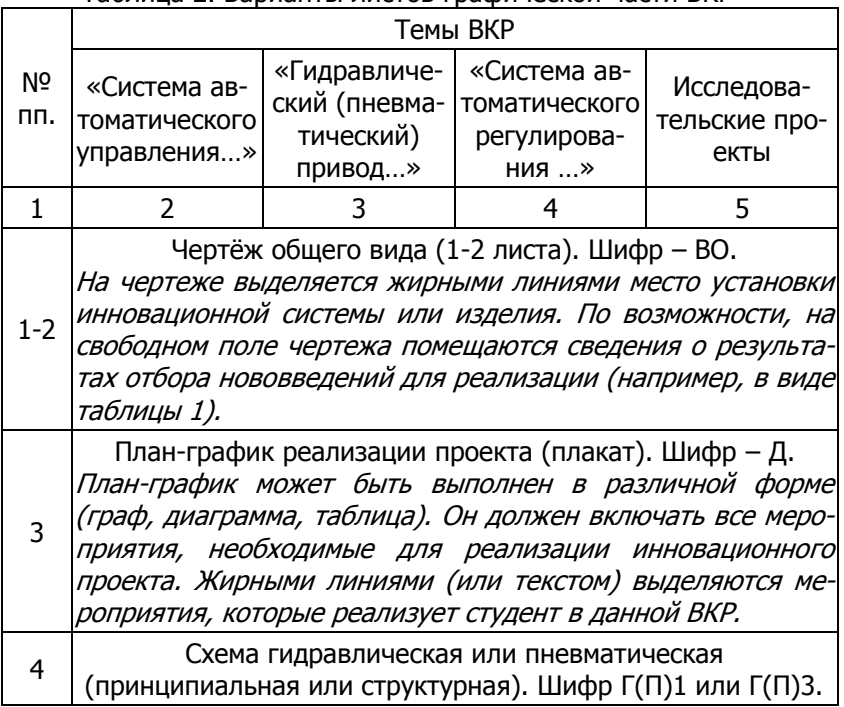

### Таблица 2. Варианты листов графической части ВКР

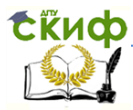

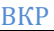

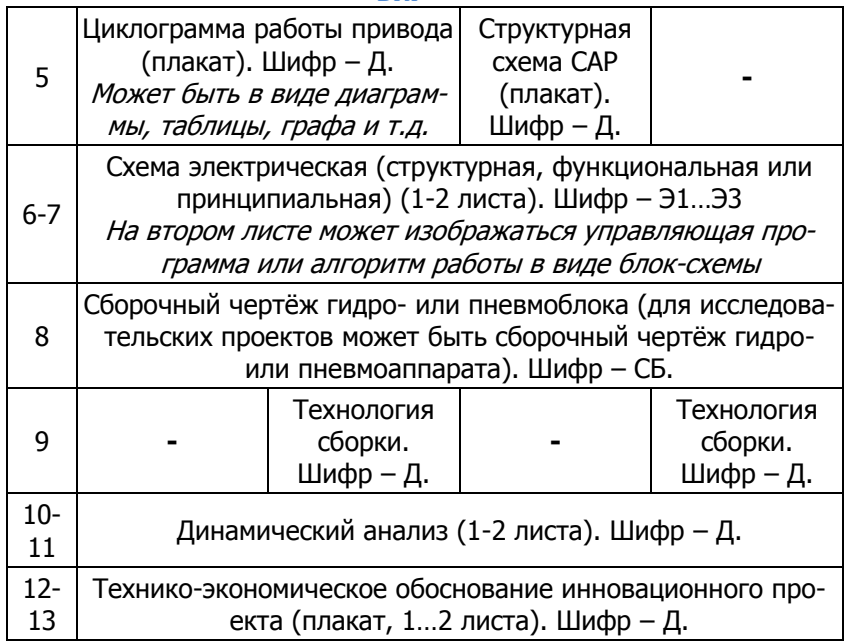

### **5 Презентация**

<span id="page-23-0"></span>Презентация (раздаточный материал) – это подготовленный с помощью специальных программ (например, Microsoft PowerPoint) наглядный цифровой, табличный и иллюстративный материал, который непосредственно связан с докладом.

Для презентации выбирается необходимый иллюстрирующий материал, который можно взять как из текста работы, так и из приложений. Это могут быть таблицы, рисунки, схемы, диаграммы, формулы и др. Таблицы не должны быть громоздкими, рисунки не должны быть чрезмерно детальными, формулы должны быть наглядными.

Материал должен иллюстрировать все тезисы, выведенные в докладе.

Показ презентации может быть осуществлен двумя способами:

– с помощью проектора и на стенде;

– с помощью раздаточного материала в виде бумажных экземпляров для каждого члена Государственной экзаменационной комиссии.

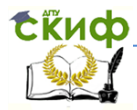

Объём презентации от 8 до 12 слайдов.

Первым должен быть слайд с темой ВКР и данными исполнителя (фамилия, имя, отчество, группа, направление) и руководителя (Ф.И.О., учёная степень, учёное звание, должность).

Второй слайд – цели и задачи ВКР.

Остальные 6-8 слайдов содержат графическую информацию, приведённую на чертежах, с комментариями (при необходимости).

Если требуется, ещё 2-4 слайда содержат дополнительную текстовую и графическую информацию.

Желательно не применять дополнительные дизайны, эффекты и стили фона; фон – белый; слайды – чёрно-белые с оттенками серого.

Каждый слайд вверху должен содержать заголовок. В заголовке указывается тема ВКР и название слайда.

ВКР сдаётся в архив вместе с презентацией, выполненной в электронном виде и записанной на CD ил DVD-диск.

### **6 Доклад**

<span id="page-24-0"></span>Доклад (выступление) – это работа презентативного характера, отражающая суть ВКР.

В докладе необходимо затронуть актуальность выбранной темы, теоретические и методические основы работы, а также суммировать и обобщенно изложить полученные в ходе исследования результаты.

В конце выступления необходимо отразить практическую значимость результатов, возможность их внедрения в практику или использования в преподавании.

Доклад неразрывно связан с презентацией (раздаточным материалом). Время доклада 3…5 минут. Ориентировочно – одна страница текста шрифтом Times New Roman 14, междустрочный интервал – одинарный.

Доклад должен содержать только суть рассматриваемого вопроса, минимум цифровых данных, специальных названий, перечислений.

Доклад строится по той же логической схеме, что и проект (работа), то есть: вводная часть, основная часть и выводы. Вводная часть должна содержать в себе актуальность и цель работы, основная часть должна полностью раскрывать рассмат-

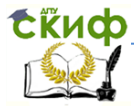

риваемую тему. Выводы должны быть краткими и однозначными, следует в 1-2 предложениях рассмотреть рекомендации для решения поставленных проблем.

Примерная структура доклада приведена в приложении А.

### 7 Оформление пояснительной записки

<span id="page-25-0"></span>Пояснительная записка оформляется в соответствии с «Правилами оформления и требованиями к содержанию курсовых проектов (работ) и выпускных квалификационных работ», утверждёнными приказом ректора ДГТУ №171 от 01.08.2014.

«Правила ...» доступны на сайте Центра научнометодического обеспечения и тюнинга образовательных программ ДГТУ (http://cme.dstu.edu.ru) во вкладке «Документы» или по ссылке:

http://cme.dstu.edu.ru/attachments/Правила%20оформлени я%20и%20требования%20к%20содержанию%20курсовых%20пр оектов%20(работ)%20и%20ВКР.pdf

Основное внимание в «Правилах ...» следует обратить на следующее:

– Шифры документов (пояснительной записки и листов графической части) - глава 9;

– Оформление титульного листа – глава 3 и приложение Г;

- Оформление задания глава 4 и приложение К;
- -Оформление содержания глава 5 и приложение Л:

-Оформление пояснительной записки - глава 7:

- Параметры текста п.7.1.2, 7.1.7;
- Оформление заголовков п.7.11-7.15;
- Оформление формул п.7.2;
- Оформление рисунков п.7.3;
- Оформление таблиц п.7.4;

-Оформление списка использованных источников - п.6.8, приложение М:

 $-$ Оформление ведомости работы – п.6.9, приложение H;

-Оформление графической части - глава 8, приложения С (перечень элементов), Р (спецификация).

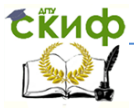

### Приложение А Примерная структура доклада

Уважаемый председатель,

<span id="page-26-0"></span>уважаемые члены государственной экзаменационной комиссии

Вашему вниманию представляется выпускная квалификационная работа бакалавра на тему: «...».

В данной работе разрабатывается инновационный проект, целью которого является ...

Для достижения поставленной цели в работе были решены следующие задачи:

- На основе обзора аналогов проведён отбор новшеств для реализации. В результате установлено, что поставленная цель может быть достигнута за счёт .... (указать на плакате);

- Разработан сетевой график реализации проекта, который показывает, что проект может быть реализован в течение ... (указать на плакате);

(Далее указываются задачи, решённые в проектном разделе с кратким комментарием (1-2 предложения) и указанием плакатов)

- В разделе «Безопасность и экологичность» проведён анализ опасных и вредных факторов при реализации проекта и разработаны мероприятия по их устранению. В частности ... (указать конкретные результаты)

- Экономическое обоснование проекта показало, что ... (указать конкретные результаты и прибыль), следовательно, проект является инновационным.

Доклад окончен, спасибо за внимание.